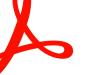

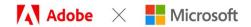

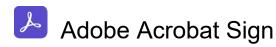

Adobe Acrobat Sign for Microsoft 365

Adobe Acrobat Sign for SharePoint Online

Adobe Acrobat Sign for Dynamics 365

#### Get more done by sending and signing documents all from within M365 apps.

Adobe Acrobat Sign is Microsoft's preferred e-signature solution. Get your documents signed faster than ever when you add Acrobat Sign to Microsoft 365, Teams, Outlook, SharePoint and Dynamics 365. Now, you can sign, send a document for signature, and track at every step – all right from Microsoft apps.

With Acrobat Sign, recipients can sign documents via any device or browser – anytime, anywhere. No additional software download or accounts are needed.

Minimize legal and compliance risks. Acrobat Sign solutions are globally compliant and legally-binding in nearly every country in the world.

Acrobat Sign for Microsoft 365, SharePoint and Dynamics 365 add-ins require a valid license of Acrobat Sign. Microsoft 365 tenant admin installs on behalf of all your users.

#### Adobe Sign Use Cases

Adobe Acrobat Sign Learning Tutorials

Adobe Acrobat Sign YouTube Tutorials

Adobe Acrobat Sign Text Tag Guide (for Word tagging)

Adobe Acrobat Sign Creating Forms with Text Tags

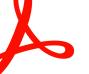

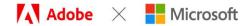

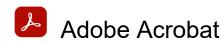

#### Adobe Acrobat for Microsoft 365

Do more with PDF – it's Acrobat built right into popular Microsoft enterprise apps.

Help employees be more productive by putting the right tools in the right place. Adobe Acrobat for Microsoft 365 integrates PDF tools directly into your Microsoft applications, including SharePoint, OneDrive for Business, Teams, PowerPoint, Excel and Word. It's easy to deploy and manage; it's integrated with Microsoft 365 cloud security and Azure Active Directory identity; and supports single-sign-on. Adobe Acrobat for Microsoft 365 enables your employees to collaborate, edit, organize, combine, and protect PDFs from the applications they use every day.

Microsoft 365 tenant admin installs on behalf of all your users.

# Adobe Document Services (APIs)

Overview: Adobe Sign for Microsoft PowerApps and Power Automate

Adobe Sign is a natural participant in the Power Automate – PowerApps ecosystem because the nature of signature processes usually involves preparation and review of the agreement prior to signature and notification and archival of the document after the agreement is signed.

Flow and PowerApps create an environment where any supported service can be connected to another. Use cases for the Adobe Sign connector include, but not limit to:

- Starting a signature process from a service trigger
- Getting the status of a Sign process
- Moving documents from the Sign service to other repositories
- Get data from an approval workflow

# Adobe Acrobat Sign API

Elevate customer experiences with secure, trusted e-signatures.

Adobe Acrobat Sign APIs make it easy for developers like you to integrate e-signature capabilities into mobile apps, websites, or other platforms.

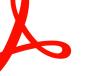

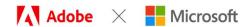

## Adobe PDF Services APIs

Create, convert, transform, OCR PDFs and more.

- Create, secure, and convert PDF documents Create a PDF from Microsoft Office documents, protect the content, and convert to other formats.
- **Modify PDFs and optimize output** Programmatically alter a document, such as reordering, inserting, and rotating pages, as well as compressing the file.
- Leverage Adobe's cloud-based services Access the same cloud-based APIs that power Adobe's end user applications to quickly deliver scalable, secure solutions.

Access the same cloud-based APIs that power Adobe's end user applications to quickly deliver scalable, secure solutions.

## **Adobe Document Generation API**

Generate PDF and Word documents from Word templates and JSON data.

- Authoring Tools for Improved Productivity Use our Adobe Document
  Generation Tagger Word add-in to quickly build custom branded Microsoft Word
  or PDF documents with data.
- Manipulate and Merge Dynamic Data Process text tags, calculations, repeating elements, and conditional statements at runtime.
- **Document Generation with Signatures** Adobe Acrobat Sign integration allows you to generate documents with signatures including conditional logic for signature text tags.

#### Adobe PDF Extract API

Unlock the structure and content elements of any PDF with a web service powered by Adobe Sensei's machine learning.

- Comprehensive content extraction Extract all PDF document elements including text, tables, and images within a structured JSON file to enable a variety of downstream solutions.
- Document structure understanding Classify text objects such as headings, lists, – footnotes, and paragraphs that may span multiple columns or pages.
   Capture text fonts and styles, positioning, and the natural reading order of all objects.

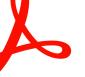

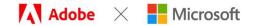

- Highly accurate results Adobe Sensei AI technology delivers highly accurate
  data extraction across a broad range of document types both native and
  scanned PDFs without requiring custom ML templates or model training.
- Platform agnostic Adobe's PDF Extract API is RESTful and can be used to seamlessly integrate with any cloud platform or on-premise application.

### Adobe PDF Embed API

Free JavaScript API to embed high-fidelity PDFs, enable collaboration, and see analytics.

- **Accurate, consistent PDF rendering** Whether on dynamic or static pages, deliver the highest quality PDF rendering available.
- **Customizable user experience** Choose exactly how to display a PDF and use the callbacks and annotations APIs to provide programmatic control and enable digital collaboration.
- Analytics on PDF usage Use analytics to understand how users interact with PDFs, including time spent on a page and searches.

#### Adobe Document Services and Power Automate Flows

<u>Creating letters in bulk with Document Generation API, Adobe Sign, and Microsoft Power Automate</u>

Split PDFs Based on Content with Adobe PDF Extract Service with Microsoft Power Automate

Merging Data with Documents Using Adobe Document Generation API

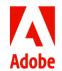

Adobe, the Adobe logo, Acrobat, Adobe Document Cloud, the Adobe PDF logo, and Document Cloud are either registered trademarks or trademarks of Adobe in the United States and/or other countries. All other trademarks are the property of their respective owners. 3/22